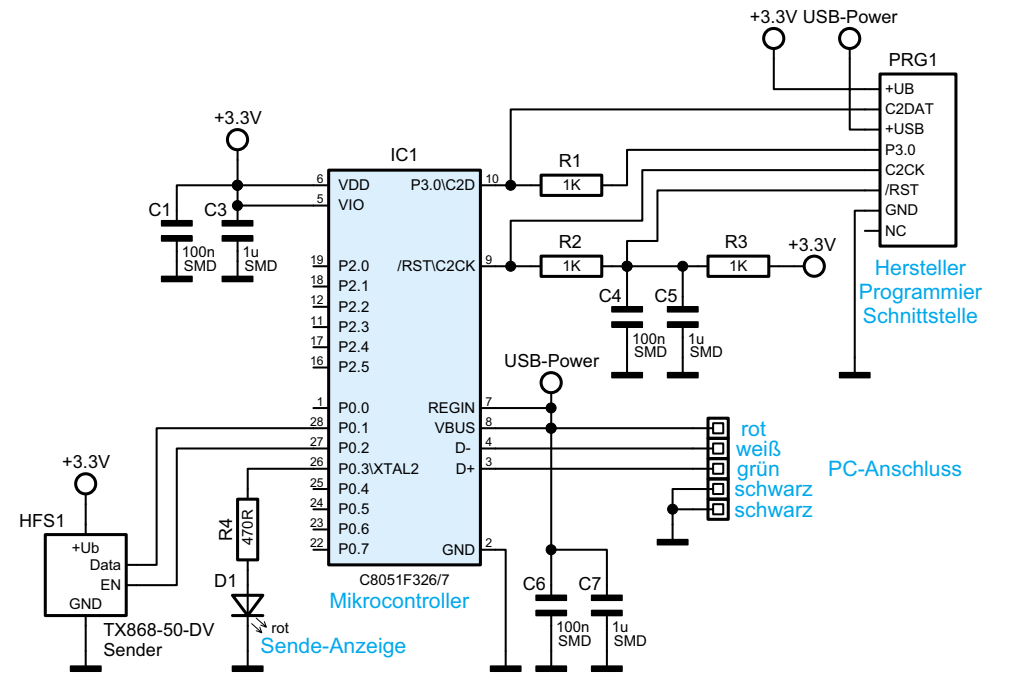

**Bild 5:** Die Schaltung des FS20 PCS – minimaler Aufwand durch hochintegrierten Mikrocontroller!